# Эйдемиллер Маргарита Николаевна

Подписано цифровой подписью: Эйдемиллер Маргарита Николаевна Дата: 2023.10.19 09:24:49 +03'00'

Государственное бюджетное общеобразовательное учреждение средняя общеобразовательная школа №46 с углублённым изучением английского языка Приморского района Санкт-Петербурга

ПРИНЯТА педагогическим советом, протокол от 29.08.2023 № 5

СОГЛАСОВАНА Советом родителей протокол от 29.08.2023 № 4

УТВЕРЖДЕНА Приказом директора от 29.08.2023 № 146 Эйдемиллер М.Н.

# РАБОЧАЯ ПРОГРАММА

курса внеурочной деятельности

«Программируем и исследуем в среде Scratch»

для обучающихся 5-х классов

Составитель: Сизикова Жанна Яковлевна, учитель информатики и ИКТ

Санкт-Петербург 2023

# **Пояснительная записка**

Основное назначение курса «Программируем и исследуем в среде Scratch» — изучение алгоритмов и исполнителей, первое знакомство с основными алгоритмическими конструкциями, используемыми в языках программирования; получение позитивного опыта отладки и написания первых завершённых программных продуктов. Практикоориентированного курс позволяет говорить о целесообразности включения в школьную программу внеурочной деятельности, как первого шага к изучению языков программирования высокого уровня.

# **Нормативно-правовая база введения внеурочной деятельности**

В условиях реализации ФГОС НОО содержание внеурочной деятельности определяют следующие документы:

- Национальная образовательная инициатива «Наша новая школа»;
- Федеральный Закон от 29.12.2012 No 273
- ФЗ «Об образовании в Российской Федерации»;
- Федеральный государственный образовательный стандарт начального общего образования, утвержденный приказом Министерства образования и науки Российской Федерации от 06.10.2009 No 373;
- Федеральный государственный образовательный стандарт основного общего образования, утвержденный приказом Министерства образования и науки Российской
- Федерации от 17.12.2010 No 1897 (далее ФГОС основного общего образования);
- Приказ Министерства образования и науки РФ No 1241 от 26.10.2010 года «О внесении изменений в федеральный государственный образовательный стандарт начального общего образования, утвержденный приказом Минобрнауки России от 06.10.2009 года No 373»;
- Приказ Минобрнауки России от 22 сентября 2011 г. No 2357«О внесении изменений в федеральной государственный образовательный стандарт начального общего образования, утверждённый приказом Министерства образования и науки Российской Федерации от 6 октября 2009г. No373»;
- Приказ Министерства образования и науки Российской Федерации от 29.12.2014 No 1643 «О внесении изменений в приказ Министерства образования и науки Российской Федерации от 6 октября 2009 г. No 373 «Об утверждении и введении в действие федерального государственного образовательного стандарта начального общего образования» (начало действия документа 21.02.2015г.).
- Санитарно-гигиенические требования к условиям обучения в образовательных учреждениях (Санитарно-гигиенические правила и нормативы СанПиН 2.4.2.2821- 10), утвержденные Постановлением Главного государственного санитарного врача Российской Федерации от 29 декабря 2010 г. No189);
- Инструктивно-методическое письмо «Об организации работы образовательных организаций Санкт-Петербурга, реализующих основные общеобразовательные программы начального общего, основного общего и среднего общего образования, обеспечивающие углубленное изучение учебных предметов, предметных областей» от 02.06.2015No03-20-2216/15-00
- Инструктивно-методическое письмо «Об организации внеурочной деятельности при реализации ФГОС начального общего и основного общего образования, в образовательных учреждениях Санкт-Петербурга» от 21.05.2015 No 03-20-2057/15-00.

Программа предполагает знакомство с основными понятиями, используемыми в языках программирования высокого уровня, решение большого количества творческих задач, многие из которых моделируют процессы и явления из таких предметных областей, как информатика, алгебра, геометрия, география, физика, русский язык и др. Многие задания составлены таким образом, чтобы они решались методами учебно-исследовательской и проектной деятельности. Большинство заданий встречаются в разных темах для того, чтобы показать возможности решения одной и той же задачи или проблемы различными средствами, обеспечивающими достижение требуемого результата, что в итоге приведет к способности выбирать оптимальное решение данной задачи или проблемы.

# **Личностные, метапредметные и предметные результаты освоения учебного курса**

Основные **личностные результаты**, формируемые в процессе освоения программы модуля «Программируем и исследуем в среде Scratch»– это:

• формирование ответственного отношения к учению, способности довести до конца начатое дело на примере завершённых творческих учебных проектов;

• формирование способности к саморазвитию и самообразованию средствами информационных технологий на основе приобретённой благодаря иллюстративной среде программирования мотивации к обучению и познанию;

• развитие опыта участия в социально значимых проектах, повышение уровня самооценки, благодаря реализованным проектам;

• формирование коммуникативной компетентности в общении и сотрудничестве со сверстниками в процессе образовательной, учебно-исследовательской и проектной деятельности, участия в конкурсах и конференциях различного уровня;

- формирование целостного мировоззрения, соответствующего современному уровню развития информационных технологий;
- формирование осознанного позитивного отношения к другому человеку, его мнению, результату его деятельности;
- развитие эстетического сознания через творческую деятельность на базе иллюстрированной среды программирования.

К основным **метапредметным результатам** (осваиваемым обучающимися межпредметным понятиям и универсальным учебным действиям, способности их использования как в учебной, так и в познавательной и социальной практике), формируемые в процессе освоения программы модуля «Программируем и исследуем в среде Scratch» в 4– 5 классах, можно отнести:

- o умение самостоятельно ставить и формулировать для себя новые задачи, развивать мотивы своей познавательной деятельности;
- o умение самостоятельно планировать пути решения поставленной проблемы для получения эффективного результата, понимая, что в программировании длинная программа не значит лучшая программа;
- o умение оценивать правильность решения учебно-исследовательской задачи;
- o умение корректировать свои действия, вносить изменения в программу и отлаживать её в соответствии с изменяющимися условиями;
- o владение основами самоконтроля, принятия решений;
- o умение создавать, применять и преобразовывать знаки и символы, модели и схемы для решения учебно-исследовательских и проектных работ;
- o ИКТ-компетенцию;
- o умение сотрудничества и совместной деятельности со сверстниками в процессе проектной и учебно-исследовательской деятельности.

Основные предметные результаты, формируемые в процессе изучения модуля «Программируем и исследуем в среде Scratch» в 4–5 классах направлены на:

- o осознание значения математики и информатики в повседневной жизни человека;
- o формирование представлений об основных предметных понятиях «информация», «алгоритм», «модель» и их свойствах;
- o развитие логических способностей и алгоритмического мышления, умений составить и записать алгоритм для конкретного исполнителя, знакомство с основными алгоритмическими структурами — линейной, условной и циклической;
- o развитие представлений о числах, числовых системах;
- o овладение символьным языком алгебры, умение составлять и использовать сложные алгебраические выражения для моделирования учебных проектов, моделировать реальные ситуации на языке алгебры;
- o развитие пространственных представлений, навыков геометрических построений и моделирования таких процессов, развитие изобразительных умений с помощью средств ИКТ;
- o формирование информационной и алгоритмической культуры, развитие основных навыков использования компьютерных устройств и программ;
- o формирование умения соблюдать нормы информационной этики и права.

# **Формы занятий**

Основными, характерными при реализации данной программы формами являются комбинированные занятия. Занятия состоят из теоретической и практической частей, причём большее количество времени занимает практическая часть.

При проведении занятий традиционно используются три формы работы:

- демонстрационная, когда обучающиеся слушают объяснения педагога и наблюдают за демонстрационным экраном или экранами компьютеров на ученических рабочих местах;
- фронтальная, когда обучающиеся синхронно работают под управлением педагога;
- самостоятельная, когда обучающиеся выполняют индивидуальные задания в течение части занятия или нескольких занятий.

# *Содержание курса*

### **Раздел 1. Знакомство с программной средой Scratch – 2 ч**

Свободное программное обеспечение. Авторы программной среды Scratch. Параметры для скачивания и установки программной среды на домашний компьютер.

Основные элементы пользовательского интерфейса программной среды Scratch. Внешний вид рабочего окна. Блочная структура систематизации информации. Функциональные блоки. Блоки команд, состояний, программ, запуска, действий и исполнителей. Установка русского языка для Scratch.

Создание и сохранение документа. Понятия спрайта, сцены, скрипта. Очистка экрана. Основной персонаж как исполнитель программ. Система команд исполнителя (СКИ).

Блочная структура программы. Непосредственное управление исполнителем.

Библиотека персонажей. Сцена и разнообразие сцен, исходя из библиотеки данных. Систематизация данных библиотек персонажей и сцен. Иерархия в организации хранения костюмов персонажа и фонов

• выделять аппаратное и программное обеспечение компьютера;

• определять технические устройства для ввода и вывода информации;

•понимать иерархическую организацию библиотеки данных программной среды;

• выделять путь к элементам библиотеки;

• выделять фрагменты изображения для дальней работы с ними;

• планировать работу по созданию сложных изображений путем копирования и масштабирования простых;

• выбирать наиболее подходящий инструмент графического редактора для создания фрагмента изображения;

• различать верхний и нижний цвета изображения;

•придумывать и создавать различные градиенты для заливки замкнутой области;

•планировать создание симметричных изображений.

*Практическая деятельность:*

• выбирать и запускать программную среду Scratch;

• работать с основными элементами пользовательского интерфейса программнойсреды;

•изменять размер и перемещать окно программы, выбирать необходимый режим окна;

• вводить имя файла с помощью клавиатуры;

• выбирать необходимый файл из нужной папки библиотеки программы;

• создавать, копировать, переименовывать, перемещать, копировать и удалять файлы;

соблюдать требования техники безопасности при работе в ля сцен. Импорт костюма, импорт фона.

*Аналитическая деятельность*:

• компьютерном классе.

#### **Раздел 2. Компьютерная графика – 5 ч**

Компьютерная графика. Векторные и растровые графические редакторы. Встроенный растровый графический редактор. Основные инструменты графического редактора кисточка, ластик, заливка (цветом или градиентом), рисование линий, прямоугольников, квадратов, эллипсов и окружностей, выбор фрагмента изображение и отражение его по горизонтали или вертикали, использование инструмента печать для копирование выделенной области изображения, работа с текстом. Масштаб фрагмента изображения. Палитра цветов, установка цвета переднего плана и фона, выбор цвета из изображения с помощью инструмента пипетка. Изменение центра костюма. Изменение размера костюма.

Основные возможности изменения внешнего вида исполнителя: 1) использование встроенной библиотеки данных путём импорта её элемента; 2) редактирование выбранного элемента с помощью инструментов встроенного растрового графического редактора; 3) создание собственных изображений в других программах (например, LibreOfficeDraw) и импортирование их в программную среду Scratch.

Знакомство с основными графическими примитивами векторного редактора LibreOfficeDraw. Возможность создания геометрических фигур без внутренней заливки, но с текстовым блоком внутри. Стрелки, их направление.

*Аналитическая деятельность:*

• выделять фрагменты изображения для дальней работы с ними;

• планировать работу по созданию сложных изображений путем копирования и масштабирования простых;

• выбирать наиболее подходящий инструмент графического редактора для создания фрагмента изображения;

• различать верхний и нижний цвета изображения;

•придумывать и создавать различные градиенты для заливки замкнутой области;

•планировать создание симметричных изображений.

*Практическая деятельность:*

• использовать простейшие растровые и векторные редакторы для создания и редактирования изображений;

•изменять центр изображения;

• вносить изменения в изображения из встроенной библиотеки;

• создавать сложные графические объекты путем копирования и модификации простых объектов и их фрагментов,

•использовать возможности работы с цветом.

#### **Раздел 3. Алгоритмы и исполнители – 14 ч**

Алгоритм. Понятие алгоритма как формального описания последовательности действий исполнителя, приводящих от исходных данных к конечному результату. Схематическая запись алгоритма. Использование геометрических фигур для схематической записи алгоритма. Создание блок-схем в свободном векторном редакторе LibreOfficeDraw.

#### *Линейные алгоритмы*

Основные признаки линейного алгоритма. Схематическое описание линейного алгоритма. Геометрические примитивы, используемые для описания линейного алгоритма.

Программное управление исполнителем. Создание программ для перемещения исполнителя по экранному полю. Понятие поворота исполнителя в определенное направление. Прямой угол. Поворот исполнителя на прямой угол по часовой стрелке и против часовой стрелки.

Создание программ для рисования линий. Изменение цвета и толщины рисуемой линии. Особенности пунктирной линии. Написание программы для исполнителя, чтобы он оставлял пунктирную линию при перемещении по экранному полю.

Прямоугольник, квадрат — основные черты. Написание программ для движения исполнителя вдоль сторон квадрата, прямоугольника. Внесение изменений в программу рисования квадрата, если необходимо получить другой размер стороны квадрата.

# Прерывание программы.

#### *Циклические алгоритмы*

Многократное повторение команд как организация цикла. Особенности использования цикла в программе. Упрощение программы путём сокращения количества команд при переходе от линейных алгоритмов к циклическим.

Схематическая запись циклического алгоритма.

Типы циклических алгоритмов. Основные конструкции программной среды, используемые для написания программ исполнителям с применением циклов.

Конечный цикл. Сокращение программы для исполнителя, рисующего линии, квадраты, прямоугольники при использовании цикла. Программа исполнителя для рисования нескольких однотипных геометрических фигур, например, нескольких квадратов из одной вершины, но с различным значением стороны.

Конструкции программной среды спрятаться/показаться. Выполнение программы исполнителем, не показанным на поле выполнения программы.

Написание и отладка программ с применением конструкции цикл в цикле.

Бесконечный цикл. Повторяющаяся смена внешности исполнителя для имитации движения персонажа. Использование бесконечного цикла для создания анимации.

Получение различного эффекта воспроизведения программы при изменении костюма исполнителя Scratch.

## *Параллелизм в программной среде*

Использование нескольких исполнителей. Копирование программы одного исполнителя другим. Выполнение одинаковых программ разными исполнителями с использованием различных начальных условий. Параллельное выполнение однотипных действий. Принцип суперкомпьютерных технологий. Таймер для вычисления времени выполнения программы. Уменьшение показаний таймера при использовании параллельных вычислений.

Интерактивность программ. Возможность организации диалога между исполнителями. Операторы для слияния текстовых выражений.

Взаимодействие исполнителей путём касания друг друга или цвета. Использование сенсоров при взаимодействии исполнителей. Задержка выполнения программы.

Работа исполнителей в разных слоях изображения.

#### *Ветвление в алгоритмах*

Использование ветвления при написании программ. Короткая форма. Полная форма условного оператора. Конструкции ветвления для моделирования ситуации.

Цикл пока. Повторение команд исполнителя при выполнении определенного условия.

# *Последовательное выполнение фрагментов программы разными исполнителями*

Типы исполнителей программной среды Scratch. Системы команд исполнителей. Различные системы команд для разных типов исполнителей.

Управление событиями. Передача сообщений исполнителям для выполнения определенной последовательности команд.

Передача управления между различными типами исполнителей.

*Аналитическая деятельность:*

•придумывать задачи для исполнителей программной среды;

• выделять ситуации, для описания которых можно использовать линейный алгоритм, алгоритм с ветвлениями, повторениями;

• определять эффективный способ решения поставленной задачи;

• находить параллельности в выполняемых действиях и программировать их с помощью нескольких исполнителей;

•планировать последовательность событий для заданного проекта.

*Практическая деятельность:*

• составлять и отлаживать программный код;

• использовать конструкции программной среды для создания линейных, разветвленных и циклических алгоритмов;

• организовывать параллельные вычисления;

• организовывать последовательность событий программы, передачу управления от одних исполнителей другим.

# **Раздел 4. Проектная деятельность и моделирование процессов и систем – 12 ч**

Мультимедийный проект. Описание сюжетных событий. Анимация. Создание эффекта анимации с помощью последовательной смены изображений. Имитационные модели. Интерактивные проекты. Игры.

*Аналитическая деятельность:*

• создавать план появления событий для отражения определенной темы;

• выбирать иллюстративный материал из встроенной библиотеки;

• выбирать метод анимации для конкретной задачи;

• планировать последовательность событий для создания эффекта анимации по выбранному сценарию.

*Практическая деятельность:*

• использовать возможности программной среды Scratch для создания мультимедийных проектов;

• создавать имитационные модели, интерактивные проекты и игры средствами программной среды.

В результате освоения курса «Программируем и исследуем в среде Scratch» обучающиеся получат представление о:

- свободно распространяемых программах;
- функциональном устройстве программной среды Scratch и основных структурных элементах пользовательского интерфейса;
- назначении и использовании основных блоков команд, состояний, программ;
- правилах сохранения документа и необходимости присвоения правильного имени;
- возможности и способах отладки написанной программы;
- сущности понятий «спрайт», «сцена», «скрипт»;
- исполнителях и системах их команд, возможности непосредственного управления исполнителем;
- наличии заготовок для персонажей и сцен в соответствующих библиотеках, иерархическом устройстве библиотек и возможности импортирования их элементов;
- возможности использования встроенного растрового редактора, наличии и назначении основных инструментов;
- использовании других программ (например, LibreOfficeDraw) для создания собственных изображений;
- алгоритме как формальном описании последовательности действий исполнителя, приводящих от исходных данных к конечному результату;
- использовании схематического описания алгоритма;
- программном управлении исполнителем и линейных алгоритмах;
- написании программ для исполнителей, создающих геометрические фигуры на экране в процессе своего перемещения;
- необходимости программного прерывания;
- использовании циклических команд при необходимости повторений однотипных действий;
- видах циклических алгоритмов и их применении;
- достижении эффекта перемещения путем использования циклов;
- возможности распараллеливания однотипных действий за счёт использования нескольких исполнителей;
- организации интерактивности программ;
- возможности взаимодействия исполнителей между собой, в различных слоях изображения;
- видах и формах разветвленных алгоритмов, включая циклы с условием;
- управлении событиями.
- использовании метода проектов для моделирования объектов и систем;
- возможности описания реальных задач средствами программной среды;

• создании анимационных, игровых, обучающих проектов, а также систем тестирования в программной среде Scratch.

Обучающиеся будут уметь:

- самостоятельно устанавливать программную среду на домашний компьютер;
- изменять некоторые стандартные установки пользовательского интерфейса (например, язык отображения информации);
- использовать различные способы отладки программ, включая пошаговую отладку;
- уверенно использовать инструменты встроенного графического редактора, включая работу с фрагментами изображения и создание градиентов;
- создавать собственные изображения в других программах (например, LibreOfficeDraw) и импортировать их в программную среду Scratch;
- использовать графические примитивы векторного редактора LibreOfficeDraw для создания объектов;
- создавать изображения из пунктирных и штрих-пунктирных линий с изменением цвета и толщины линии;
- упрощать программы за счёт использования циклических команд и применять их;
- составлять простые параллельные алгоритмы;
- создавать программы и игры с использованием интерактивных технологий;
- моделировать ситуации с использованием необходимых форм ветвления алгоритма, включая цикл по условию;
- передавать сообщения исполнителям для выполнения последовательности команд (включая разные типы исполнителей).
- планировать и создавать анимации по определенному сюжету;
- создавать игры, используя интерактивные возможности программной среды Scratch;
- планировать и создавать обучающие программы для иллюстрации пройденного материала других предметных областей;
- продумывать и описывать интерактивное взаимодействие для создания простейших тренажеров;
- подходить творчески к построению моделей различных объектов и систем.

# **Поурочное-тематическое планирование**

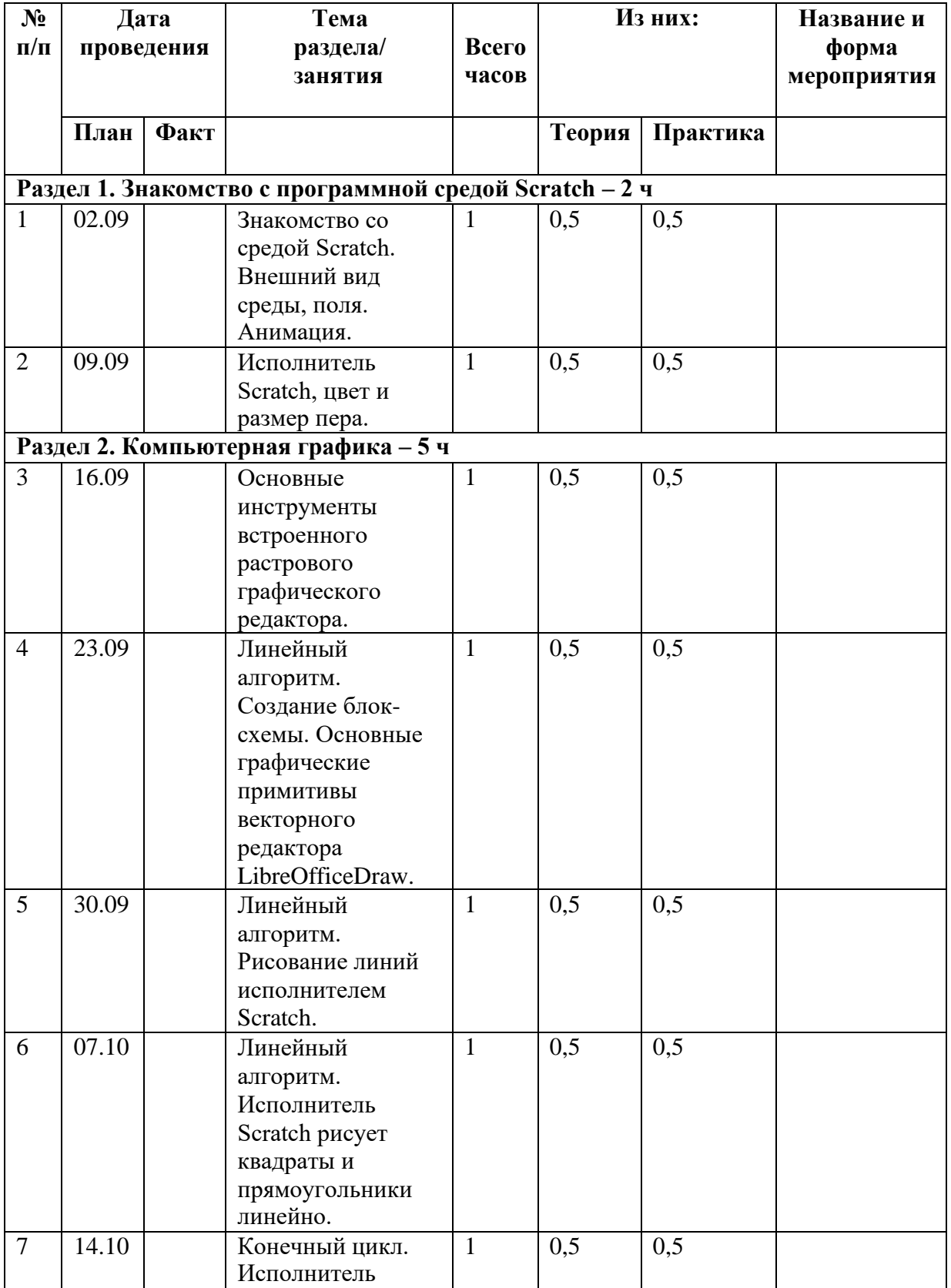

# **5 класс**

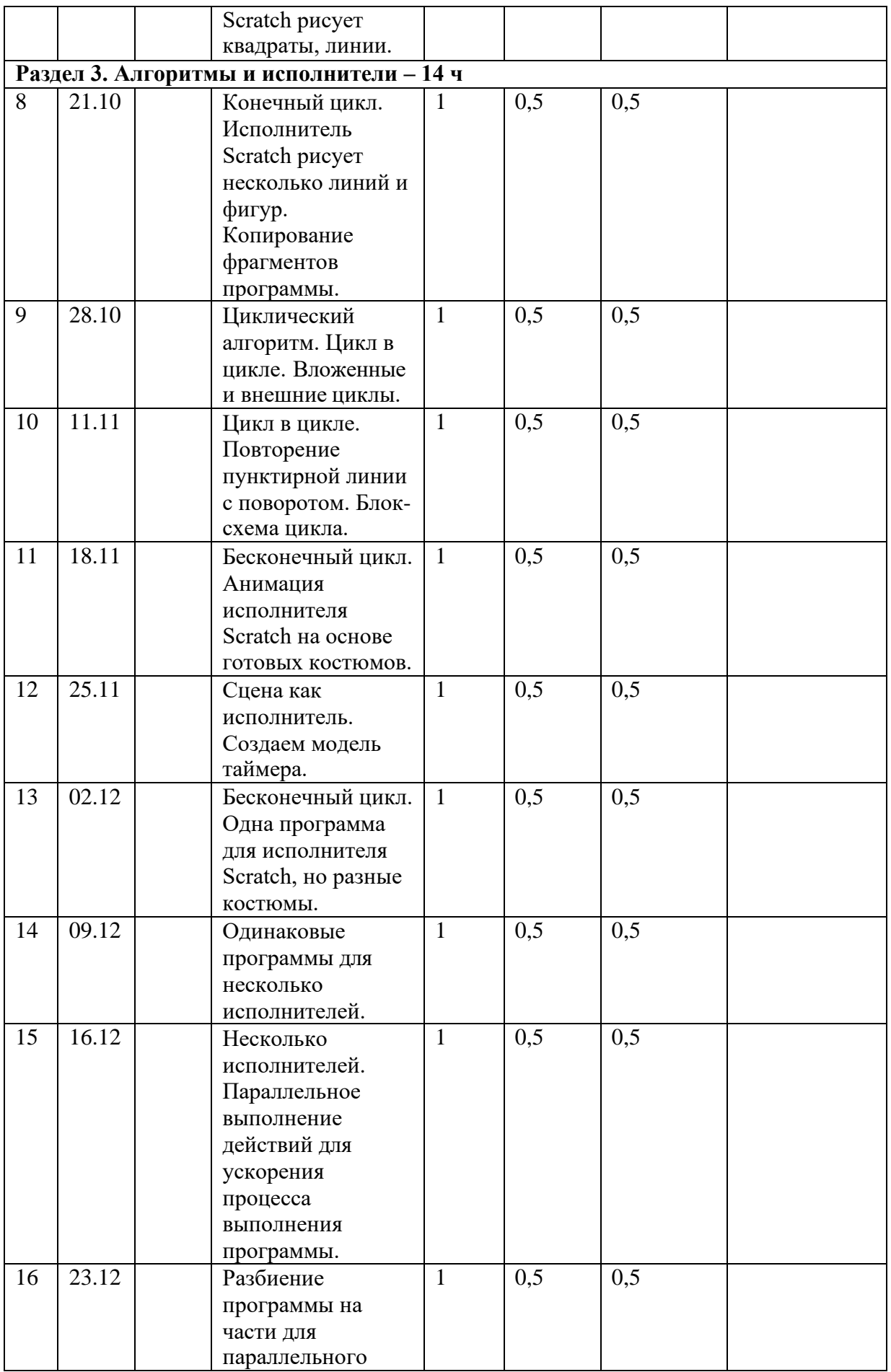

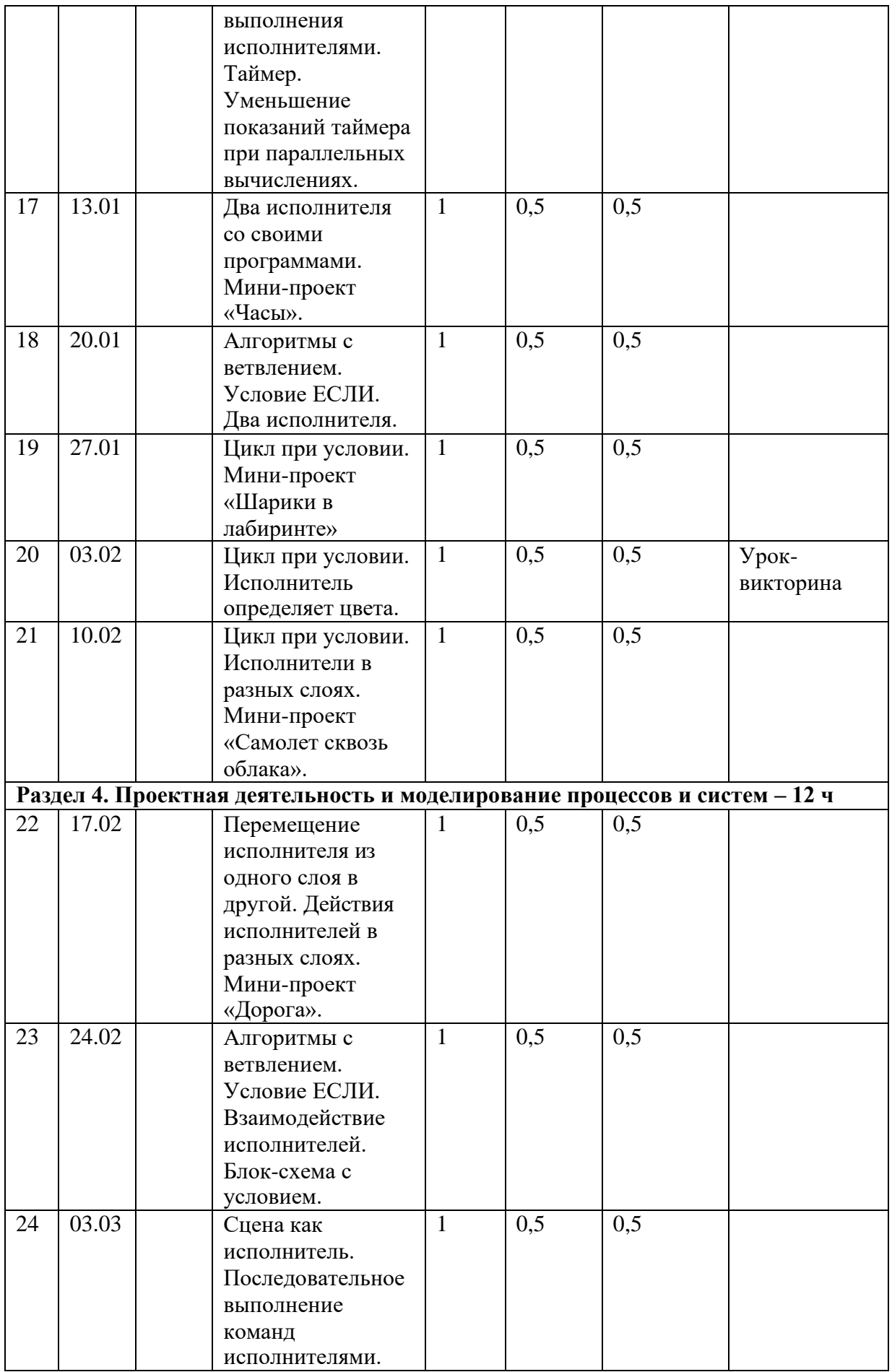

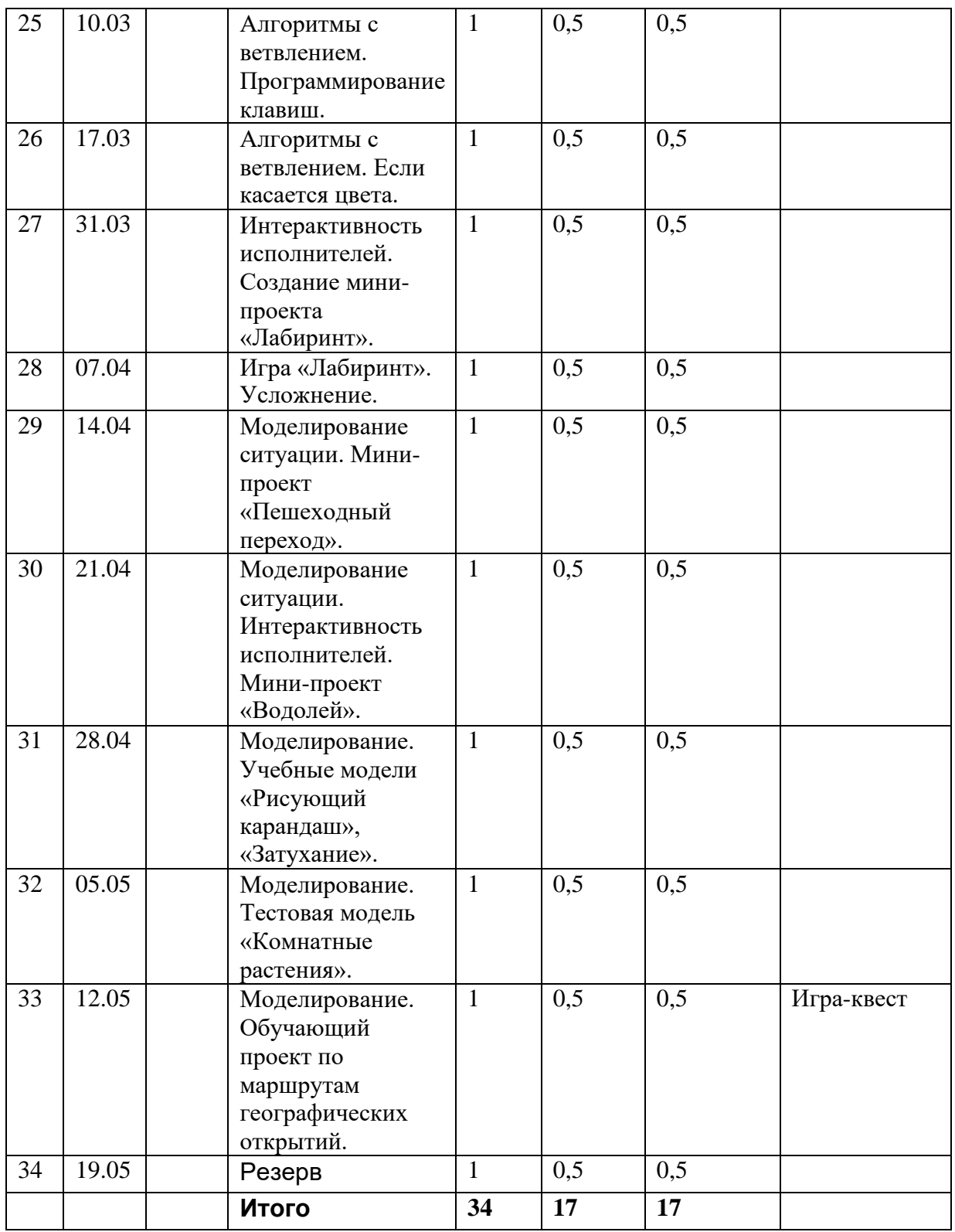

## **Список литературы для учителя**

- 1. «Информатика и ИКТ: поурочные разработки для VIII-IX классов»: Л.Л. Босова, А.Ю. Босова: Информатика в школе, №7 (90) сентябрь 2013 г. 2. Л.Л.Босова, Сорокина Т.Е.
- 2. Практикум по программированию в среде Scratch: Базовое учебное пособие для четвертого года обучения/ [Сорокина](https://www.tdabris.ru/catalog/?q=%D0%A1%D0%BE%D1%80%D0%BE%D0%BA%D0%B8%D0%BD%D0%B0%20%D0%A2.%D0%95.%2C%20%D0%91%D0%BE%D1%81%D0%BE%D0%B2%D0%B0%20%D0%90.%D0%AE.%20%D0%BF%D0%BE%D0%B4%20%D1%80%D0%B5%D0%B4.%20%D0%91%D0%BE%D1%81%D0%BE%D0%B2%D0%BE%D0%B9%20%D0%9B.%D0%9B.&where=author) Т.Е., Босова А.Ю. под ред. Босовой Л.Л – Смоленск: Ассоциация век, 2005
- 3. Методика применения интерактивных сред для обучения младших школьников программированию: Информатика и образование № 7(256) сентябрь 2014
- 4. Пропедевтика программирования со Scratch: Сорокина Т.Е.:Слово учителю, сетевое издание ГМЦ [http://slovo.mosmetod.ru/avtorskie-materialy/item/238-sorokina-t-e](http://slovo.mosmetod.ru/avtorskie-materialy/item/238-sorokina-t-e-propedevtikaprogrammirovaniya-so-scratch)[propedevtikaprogrammirovaniya-so-scratch](http://slovo.mosmetod.ru/avtorskie-materialy/item/238-sorokina-t-e-propedevtikaprogrammirovaniya-so-scratch)
- 5. Учимся готовить в Скретч. Версия 2.0 2 Евгений Патаракин..
- 6. Проектная деятельность школьника в среде программирования Scratch. Учебнометодическое пособие. В.Г. Рындак, В.О. Дженжер, Л.В. Денисова. Оренбург — 2009.
- 7. Визуальная среда Scratch как средство мотивации учащихся основной школы к изучению программирования: Сорокина Т.Е. : Информатика и образование № 5(264) июнь 2015 © Т.Е. Сорокина, поурочные разработки «Пропедевтика программирования со Scratch» для 5-го класса, Т.Е. Сорокина, поурочные разработки 2015

# **Список литературы для учащегося**

- 1. Практикум по программированию в среде Scratch: Базовое учебное пособие для четвертого года обучения/ [Сорокина](https://www.tdabris.ru/catalog/?q=%D0%A1%D0%BE%D1%80%D0%BE%D0%BA%D0%B8%D0%BD%D0%B0%20%D0%A2.%D0%95.%2C%20%D0%91%D0%BE%D1%81%D0%BE%D0%B2%D0%B0%20%D0%90.%D0%AE.%20%D0%BF%D0%BE%D0%B4%20%D1%80%D0%B5%D0%B4.%20%D0%91%D0%BE%D1%81%D0%BE%D0%B2%D0%BE%D0%B9%20%D0%9B.%D0%9B.&where=author) Т.Е., Босова А.Ю. под ред. Босовой [Л.Л](https://www.tdabris.ru/catalog/?q=%D0%A1%D0%BE%D1%80%D0%BE%D0%BA%D0%B8%D0%BD%D0%B0%20%D0%A2.%D0%95.%2C%20%D0%91%D0%BE%D1%81%D0%BE%D0%B2%D0%B0%20%D0%90.%D0%AE.%20%D0%BF%D0%BE%D0%B4%20%D1%80%D0%B5%D0%B4.%20%D0%91%D0%BE%D1%81%D0%BE%D0%B2%D0%BE%D0%B9%20%D0%9B.%D0%9B.&where=author) – Смоленск: Ассоциация век, 2005
- 2. Матвеева Н.В. Книга для чтения "Расширь свой кругозор". БИНОМ. Лаборатория знаний, 2013
- 3. Детская компьютерная энциклопедия Информатика. Леонтьев В. П. Издательство: ОЛМА-ПРЕСС Образование Год: 2006

# **Интернет ресурсы:**

- 1. <http://school-collection.edu.ru/>
- 2. <http://inf.1september.ru/>
- 3. [http://kpolyakov.narod.ru/index.htm/](http://kpolyakov.narod.ru/index.htm)
- 4. <http://fcior.edu.ru/>
- 5. <http://pedsovet.su/load/7>
- 6. <http://www.metod-kopilka.ru/>
- 7. <http://metodist.lbz.ru/authors/informatika/5/ep-4-umk3-4fgos.php>

# **Техническая оснащенность кабинета:**

- 1. 14 ученических ПК
- 2. 1 учительский ПК
- 3. Интерактивная доска
- 4. Документ-камера
- 5. МФУ